# **ИНТЕРНЕТ**

# **БЕЗОПАСНОСТЬ В ИНТЕРНЕТЕ**

Разработал: учитель информатики МБОУ «СОШ п.Новопушкинское» Белобородая Е.А.

**Интернет представляет собой важный способ личного и профессионального общения,**

**но он может также использоваться со злым умыслом: например, может применяться для рассылки компьютерных вирусов и спама.**

> **Поэтому важно знать о проблемах компьютерной безопасности.**

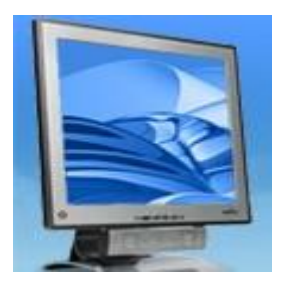

⦿ **1. Защитите свой компьютер**

- ⦿ **2. Защитите себя в Интернете**
- ⦿ **3. Соблюдайте правила**

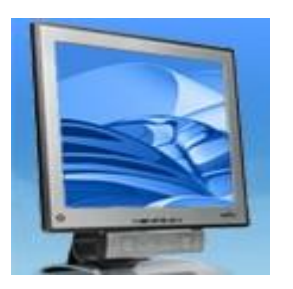

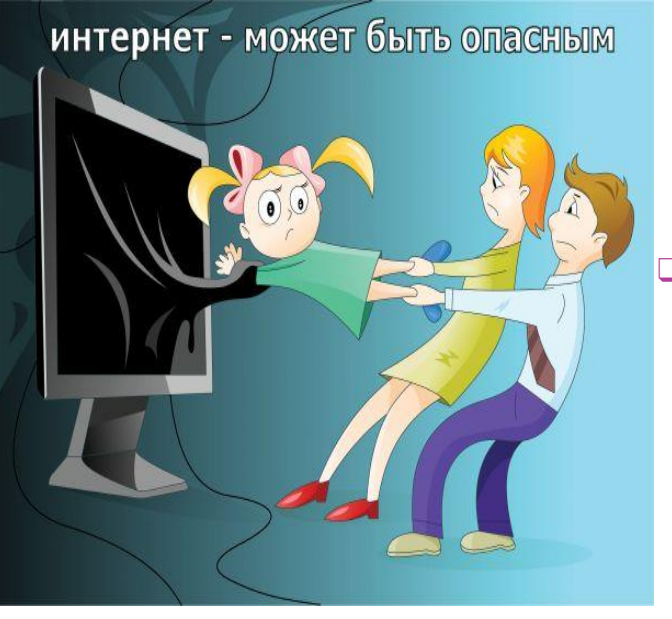

- ⦿ **1. Защитите свой компьютер** 
	- ❑ Регулярно обновляйте операционную систему.
	- ❑ Используйте антивирусную программу.
		- ❑ Применяйте брандмауэр.
		- ❑ Создавайте резервные копии важных файлов.
			- ❑ Будьте осторожны при загрузке содержимого.

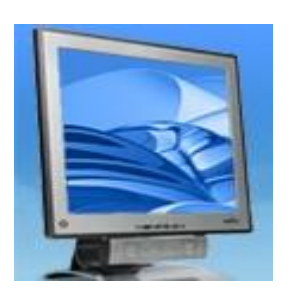

## ⦿ **2. Защитите себя в Интернете**

- ❑ С осторожностью разглашайте личную информацию.
- ❑ Думайте о том, с кем разговариваете.
- ❑ Помните, что в Интернете не вся информация надежна и не все пользователи откровенны.

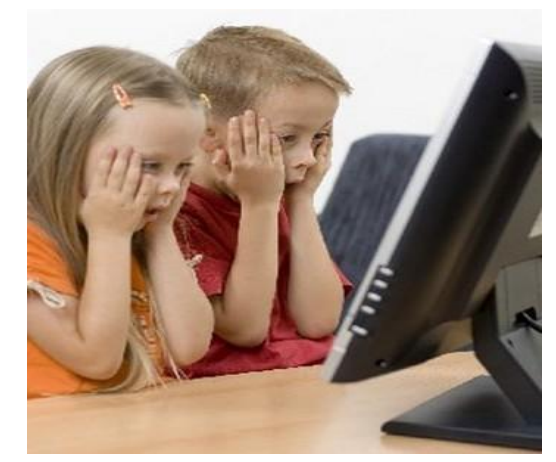

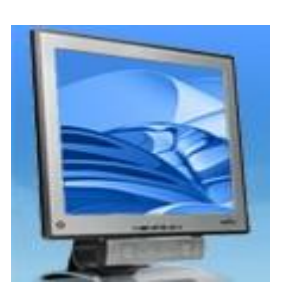

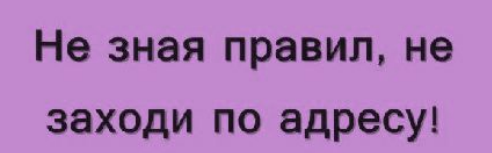

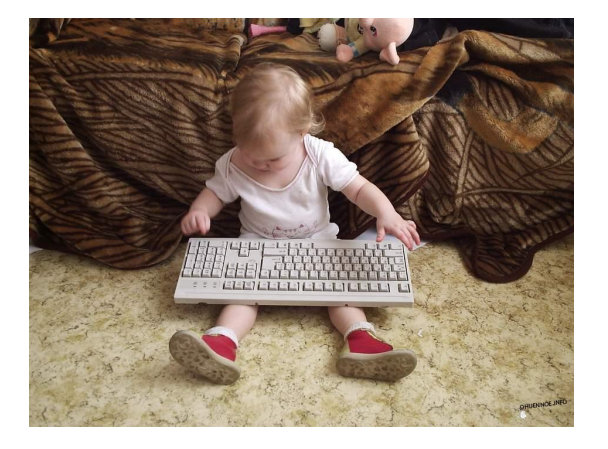

## **3. Соблюдайте правила**

❑ Закону необходимо подчиняться даже в Интернете. ❑ При работе в Интернете не забывайте заботиться об остальных так же, как о себе.

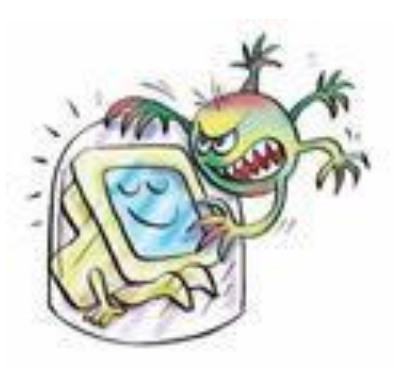

## **ВИРУСЫ**

**Вирусы, трояны и черви представляют собой опасные программы, которые могут распространяться через электронную почту или веб-страницы.**

**Вирусы могут повредить файлы или программное обеспечение, хранящиеся на компьютере.**

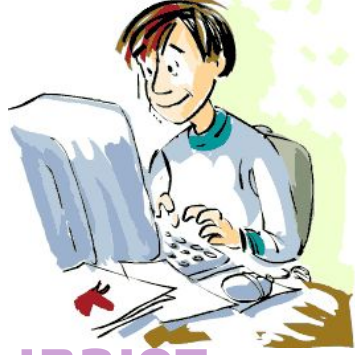

**Хакерами и взломщиками называют людей, которые взламывают защиту систем данных.** 

**Они могут вторгнуться на незащищенный компьютер** 

**через Интернет и воспользоваться им со злым умыслом, а также украсть или скопировать файлы и использовать их в противозаконной деятельности.**

**Лучшим способом защиты компьютера от вторжения является применение брандмауэра и регулярное обновление операционной системы.**

Первоначально слово «SPAM» появилось в 1936 г. ОНО расшифровывалось **KAK SPiced hAM** (острая ветчина) и было товарным **ЗНАКОМ ДЛЯ МЯСНЫХ КОНСЕРВОВ** 

Спам ( $\overline{a}$ нгл. spam) – <u>p</u> ассылка коммерческой и некоммерческой рекламы или иных видов сообщений лицам, не выражавшим желания их получать

## • Реклама незаконной продукции

С помощью спама рекламируют продукцию, о которой нельзя сообщить другими способами - например, незаконно полученную закрытую информацию (базы данных), контрафактное программное обеспечение.

### ⦿ **Антиреклама**

Запрещенная законодательством о рекламе информация

### ⦿ **«Нигерийские письма»**

Иногда спам используется мошенниками, чтобы выманить деньги у получателя письма. Наиболее распространённый способ получил название «нигерийские письма», потому что большое количество таких писем приходило из Нигерии.

Такое письмо содержит сообщение, якобы получатель письма может получить каким-либо образом большую сумму денег (напр. наследство однофамильца получателя), а отправитель может ему в этом помочь. Затем отправитель письма просит перевести ему относительно «немного» денег под предлогом, якобы они нужны для, например, оформления документов, или открытия счета, или для оплаты проезда или пересылочных расходов; про обещанную же крупную сумму при этом обычно говорится, якобы она пока недоступна, и выманиваемые деньги нужны для овладения ею. Выманивание этих денег и является целью мошенников.

### ⦿ **Фишинг**

Ещё один способ мошенничества. Он представляет собой попытку спамеров выманить у получателя письма номера его кредитных карточек или пароли доступа к системам онлайн платежей. Такое письмо обычно маскируется под официальное сообщение от администрации банка. В нём говорится, что получатель должен подтвердить сведения о себе, иначе его счёт будет заблокирован, и приводится адрес с формой, которую надо заполнить. Среди данных, которые требуется сообщить, присутствуют и те, которые нужны мошенникам. Для того, чтобы жертва не догадалась об обмане, оформление этого сайта также имитирует оформление официального сайта банка.

# **ПЯТЬ ПРАВИЛ ПРИ РАБОТЕ С ЭЛЕКТРОННОЙ ПОЧТОЙ:**

1. Никогда не открывайте подозрительные сообщения или вложения электронной почты, полученные от незнакомых людей. (Вместо этого сразу удалите их)

2. Никогда не отвечайте на спам.

3. Применяйте фильтр спама поставщика услуг Интернета или программы работы с электронной почтой (при наличии подключения к Интернету).

4. Создайте новый или используйте семейный адрес электронной почты для Интернет-запросов, дискуссионных форумов и т.д.

5. Никогда не пересылайте «письма счастья». Вместо этого сразу удаляйте их.